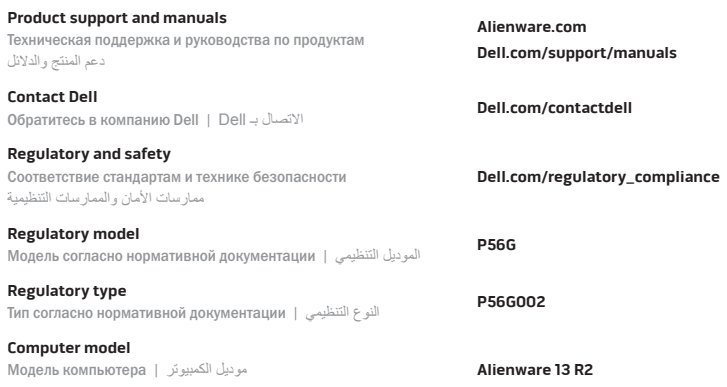

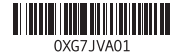

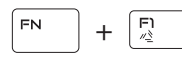

#### **Allows to disconnect Alienware graphics amplifier**

Позволяет отключать графический усилитель Alienware يتيح فصل مضخم رسومات Alienware

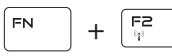

#### **Disable/enable wireless**

Подключение/отключение беспроводной сети تمكين/تعطيل الشبكة الالسلكية

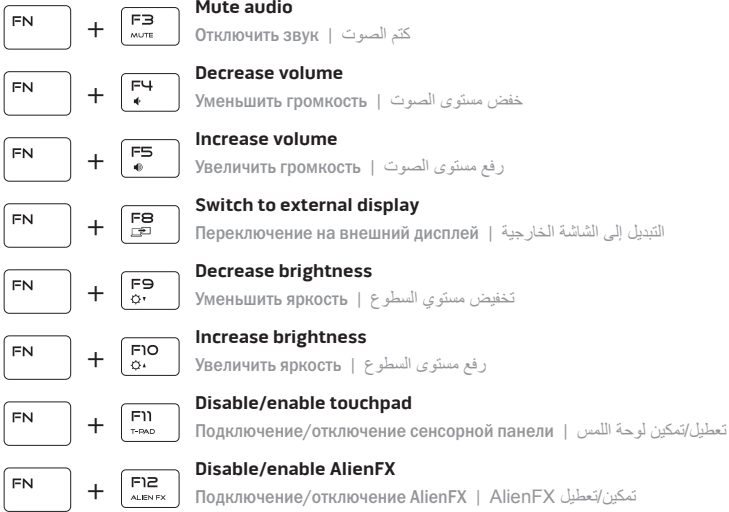

2015-10 Printed in China.

#### **NOTE:** For more information, see Specifications at **Dell.com/support**.

**ПРИМЕЧАНИЕ.** Для получения дополнительной информации см. раздел *Характеристики* на сайте **Dell.com/support**.

**مالحظة:** لمزيد من المعلومات، راجع المواصفات في **support/com.Dell**.

### **Connect the power adapter and press the power button**

Подключите адаптер источника питания и нажмите на кнопку питания توصيل مهايئ التيار والضغط على زر التشغيل

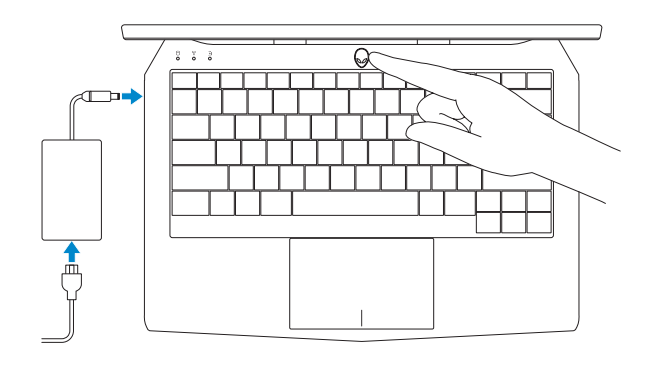

## **Shortcut keys**

Клавиши быстрого выбора команд مفاتيح االختصار

Quick Start Guide

# **Alienware 13 R2**

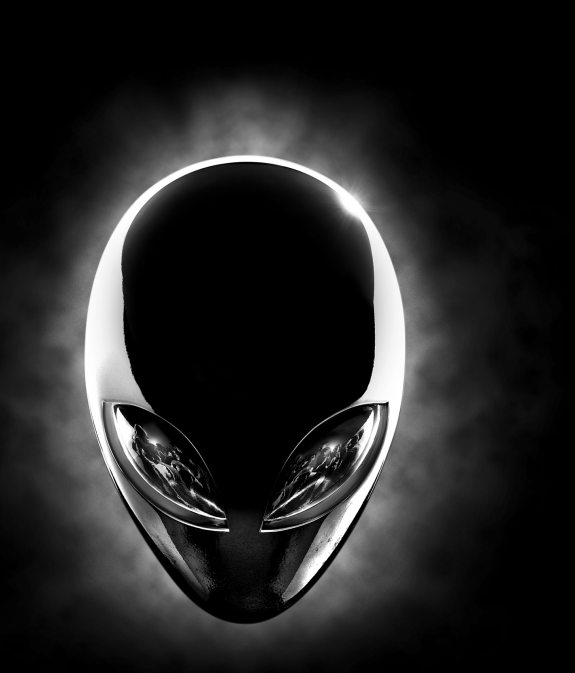

Краткое руководство по началу работы دليل البدء السريع

### **ALIENWARE?**

- **1.** Right microphone
- **2.** Camera-status light
- **3.** Camera
- **4.** Left microphone
- **5.** Caps-lock status light
- **6.** Wireless-status light
- **7.** Hard-drive activity light
- **8.** Power-adapter port
- **9.** Security-cable slot
- **10.** USB 3.0 port with PowerShare
- **11.** Microphone/headphone port
- **12.** Headset port
- **13.** Touch pad
- **14.** Backlit keyboard
- **15.** Thunderbolt 3 port (USB-C)
- **16.** USB 3.0 port
- **17.** Network port
- **18.** Power button
- **19.** External Graphics Port
- **20.** HDMI port

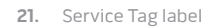

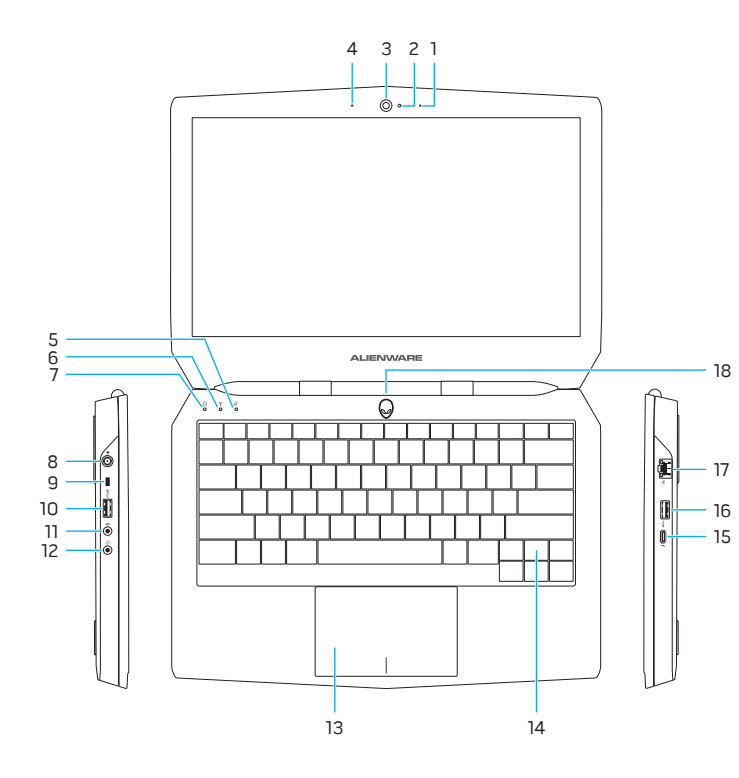

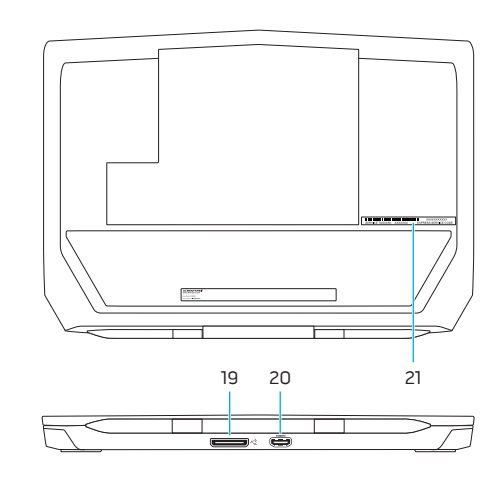

#### **Features**

الميزات | Характеристики

- **1.** Правый микрофон
- **2.** Индикатор состояния камеры
- **3.** Камера
- **4.** Левый микрофон
- **5.** Индикатор клавиши Caps Lock
- **6.** Индикатор состояния беспроводной сети
- **7.** Индикатор работы жесткого диска
- **8.** Разъем для адаптера питания
- **9.** Слот для защитного кабеля
- **10.** Разъем USB 3.0 с поддержкой функции PowerShare
- **11.** Разъем для микрофона/наушников
- **12.** Разъем для наушников
- **13.** Сенсорная панель
- **14.** Клавиатура с подсветкой
- **15.** Порт Thunderbolt 3 (USB-C)
- **16.** Разъем USB 3.0
- **17.** Сетевой порт
- **18.** Кнопка питания
- **19.** Внешний графический порт
- **20.** Разъем HDMI
- **21.** Метка обслуживания
- **.1** الميكروفون األيمن
	- **.2** مصباح حالة الكاميرا
		- **.3** الكاميرا
	- **.4** الميكروفون األيسر
	- **.5** مصباح حالة lock-Caps
	- **.6** مصباح حالة االتصال الالسلكي
	- **.7** مصباح نشاط محرك األقراص الثابتة
		- **.8** منفذ مهايئ التيار
		- **.9** فتحة كبل األمان
- **1010**منفذ 3.0 USB مزود بـ PowerShare **2121**ملصق رمز الخدمة
	- **1111**منفذ الميكروفون/سماعة الرأس
- **1212**منفذ سماعة الرأس
	- **1313**لوحة اللمس
- **1414**لوحة مفاتيح مزودة بإضاءة خلفية
- )C-نوع USB( Thunderbolt 3 منفذ**1515**
	- **1616**منفذ 3.0 USB
		- **1717**منفذ الشبكة
	- **1818**زر التشغيل
	- **1919**منفذ الرسومات الخارجي
		- **2020**منفذ HDMI
		-
		-